# C2110 UNIX and programming

Lesson 6 / Module 1

PS / 2020 Distance form of teaching: Rev1

Petr Kulhanek

kulhanek@chemi.muni.cz

National Center for Biomolecular Research, Faculty of Science Masaryk University, Kamenice 5, CZ-62500 Brno

# Variables

## **Variables**

In Bash language, a variable means **named location** in the memory that contains a value. The value of Bash variable is always of **string (text) type**.

#### Variable settings:

- \$ VARIABLE NAME=value
- \$ VARIABLE NAME="value with spaces"

#### Access to the value of a variable:

\$ echo **\$**VARIABLE NAME

#### To delete a variable:

\$ unset NAME\_PROMENNE

#### **Overview of all set variables:**

\$ set

can not be a gap between variable name and =

if the value is to be part of a text, the variable name is enclosed in braces

# **Variable Setting**

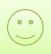

\$ VARIABLE NAME="value with spaces"

```
$ VARIABLE_NAME ="value with spaces"
```

interpreted as name of program gap

interpreted as argument of program

interpreted as the name of the program

VARIABLE\_NAME is set to an empty string, gap value of the variable is available only to the running program

\$ VARIABLE\_NAME="value with spaces" program [arg1...]

you can specify several variables and their values (pairs NAME=VALUE are separated by a space), which are only available for the running program

if the program name contains an equal sign, the name must be enclosed in quotation marks

# **Strings**

In the Bash language, four types of strings can be used:

without quotes

B=\* 4

there is no expansion (it is not an argument, but the value of a variable)

- is replaced by the value of the variable A

with quotation marks

value of variable contains two words separated by a space

is replaced by the value of variable A, the asterisk is not expanded (it is given in quotation marks)

with single quotes (apostrophe)

text is given exactly, without any expansion or transformation

• with inverted single quotes (inverted apostrophe)

standard output of **command** indicated in inverted quotation marks is placed in between them

# **String/Command Line Expansion**

#### String/command line expansion order:

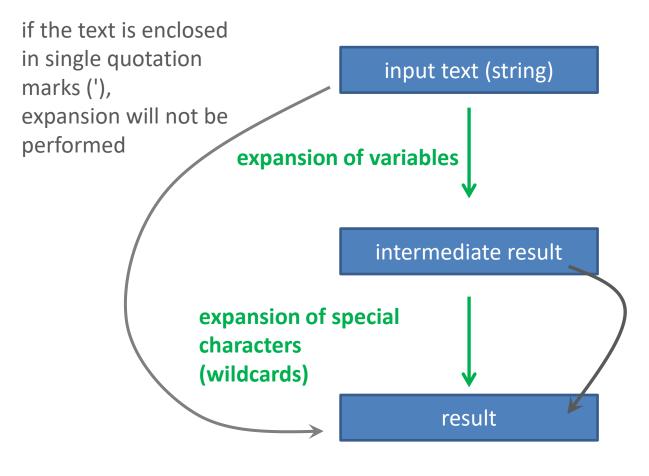

if the text is enclosed in standard quotation marks (") or is not contained in a word that could be expanded, the expansion will not be performed

More details: man bash

### **Exercise I**

#### Work in interactive mode of shell.

- 1. Set value of variable A to 55.
- 2. Print the value of the variable A (command echo)
- 3. List all variables set in the given terminal. Is there a variable A between them? Use the command less or more to clarify the statement.
- 4. Use the grep command to list only the line containing the record for variable A. Choose a search pattern that is independent of the value of the variable.
- 5. List all set variables whose names begin with the letter A (grep ^TEXT).
- 6. Change the value of the variable to "this is a long string".
- 7. Print the value of the variable A.
- Delete the variable A.
- 9. Verify that you dleted the variable (following the procedure in step 4).
- 10. Set variables A, B and C one by one according to the examples on slide 5. Check their value step by step by set and echo commands. Analyze any discrepancies.

# **Arithmetic Operations**

# **Arithmetic operations**

- Arithmetic operations with integers can be performed in ((...)) block.
- Characters in the block are interpreted as variable names. Therefore, it is not necessary to use \$ operator to obtain their value.
- The values of the variables are interpreted as integers. If the conversion fails, a value of zero is used.

#### **Possible entries:**

```
(( I = I + 1 ))
(( I++ ))

Arithmetic operation with obtaining the result:
   I=$(( I + 1 ))
   echo "Value I increased by one : $(( I + 1 ))"
```

value of the result is place to the position of the sign

More details: man bash

## **Arithmetic Operations**

- Arithmetic operations with integers can be performed in ((...)) block.
- Characters in the block are interpreted as variable names. Therefore, it is not necessary to use \$ operator to obtain their value.
- The values of the variables are interpreted as integers. If the conversion fails, a value of zero is used.

#### **Possible entries:**

more appropriate notation

```
(( I = I + 1 ))
(( I++ ))

Arithmetic operation with obtaining the result:
   I=$(( I + 1 ))
   echo "Value I increased by one : $(( I + 1 ))"
```

value of the result is place to the position of the sign

Next information: man bash

## **Operators**

```
assignment
     addition
+
     subtraction
     multiplication
*
     integer division
     rest after integer division (modulo)
     increment (increase value by 1)
++
     decrementation (decrease in value by 1)
        Example:
        A=5
         ((B = A / 3))
         ((C = A % 3))
        echo $A $B $C
```

## **Command expr**

Command **expr** evaluates mathematical expressions, results are printed to standard output.

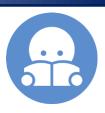

#### **Examples:**

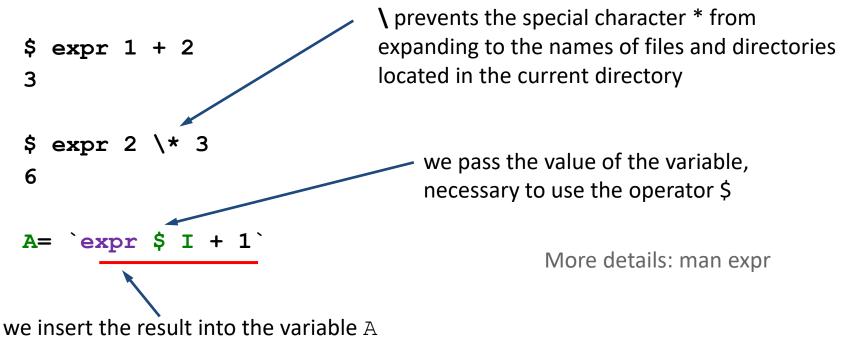

Another option is to use the command **bc**, which can work with real numbers.

### **Exercises II**

1. Write a script in which you set the variables A and B to the values 5 and 6. Next, list the value of their sum, difference, proportion and multiplication using the echo command.

# Variables and Processes

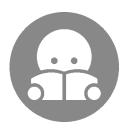

### **Processes**

**Process** is an instance of a running **program**.

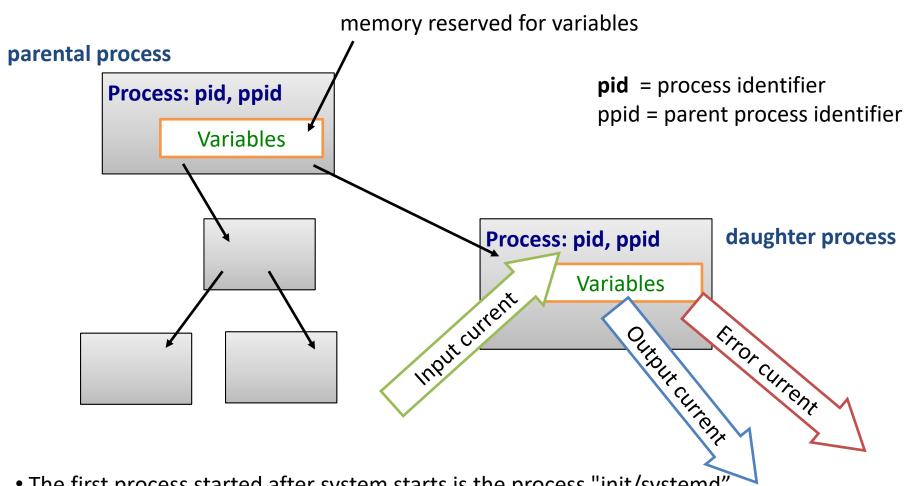

- The first process started after system starts is the process "init/systemd"
- Every command run in shell (command line) is a process

### **Variables and Processes**

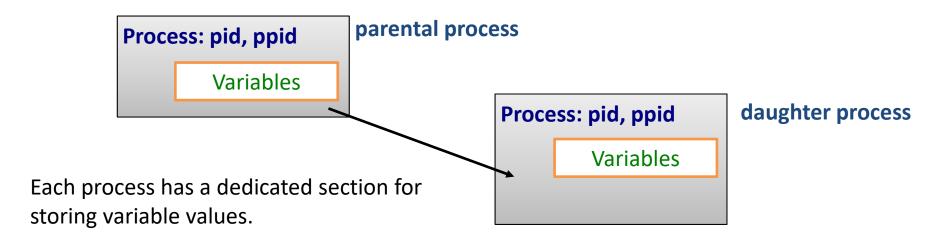

The child process at the time of its start gets a copy of variables (exported) and their values from the parent process. You can change or delete these variables as needed. It can also set or delete new variables. However, all the changes will disappear after the end of the daughter process. Changes taking place do not manifest on values of original variables in the parent process.

#### Variable export:

### **Exercise III**

#### Work in a new terminal.

- 1. Clear the PATH variable. How will the change affect command line functionality? Try running the command is and pwd. Explain the behavior.
- 2. When is the expansion of wildcard \* taking place in the following example:

```
$ B="Contents of directory is *"
$ echo $B
```

3. Write a script called print\_C, which prints the value of the C variable. Explain the behavior in the following examples:

```
$ ./print_C
$ C="value 1" ./print_C
$ echo $C
$ C="value 2 "
$ echo $C
$ ./print_C
$ export C
$ ./print C
```